# **PYTHON**<br>Uczymy się programowania

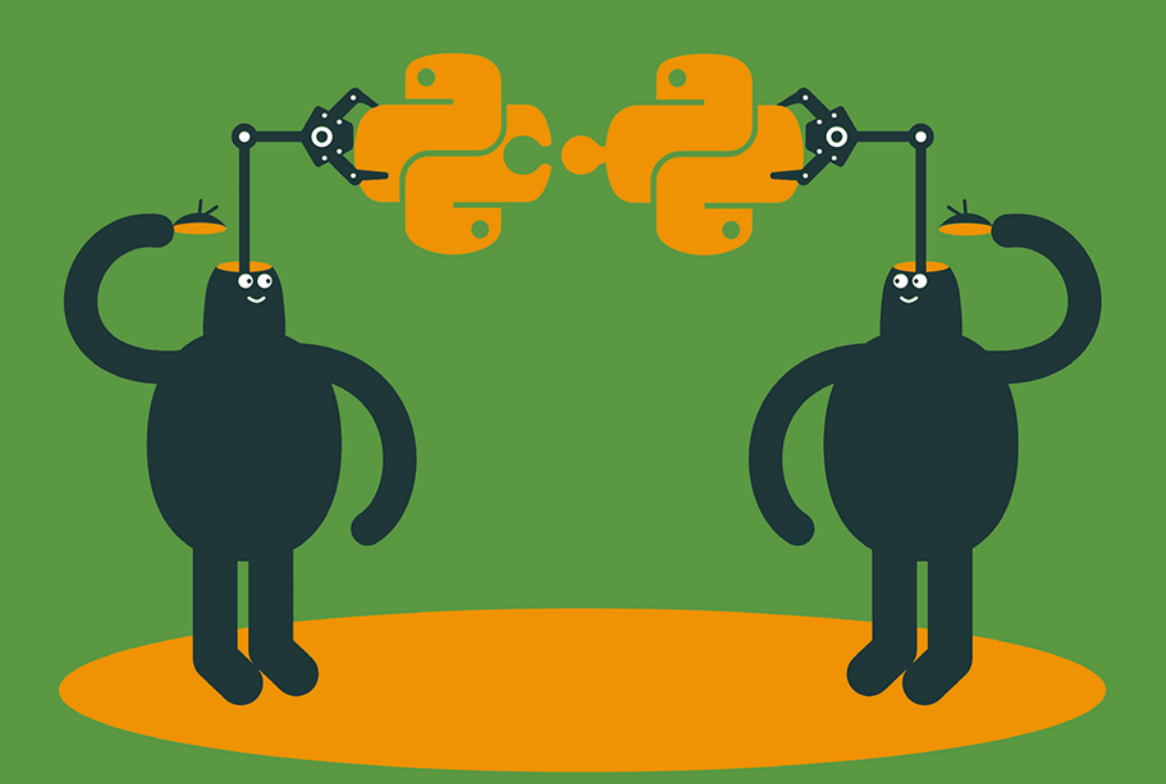

# Ana Bell

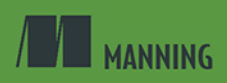

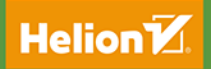

Tytuł oryginału: Get Programming: Learn to code with Python

Tłumaczenie: Przemysław Gola

ISBN: 978-83-283-5315-2

Original edition copyright © 2018 by Manning Publications Co. All rights reserved

Polish edition copyright © 2019 by HELION SA. All rights reserved.

All rights reserved. No part of this book may be reproduced or transmitted in any form or by any means, electronic or mechanical, including photocopying, recording or by any information storage retrieval system, without permission from the Publisher.

Wszelkie prawa zastrzeżone. Nieautoryzowane rozpowszechnianie całości lub fragmentu niniejszej publikacji w jakiejkolwiek postaci jest zabronione. Wykonywanie kopii metodą kserograficzną, fotograficzną, a także kopiowanie książki na nośniku filmowym, magnetycznym lub innym powoduje naruszenie praw autorskich niniejszej publikacji.

Wszystkie znaki występujące w tekście są zastrzeżonymi znakami firmowymi bądź towarowymi ich właścicieli.

Autor oraz Helion SA dołożyli wszelkich starań, by zawarte w tej książce informacje były kompletne i rzetelne. Nie biorą jednak żadnej odpowiedzialności ani za ich wykorzystanie, ani za związane z tym ewentualne naruszenie praw patentowych lub autorskich. Autor oraz Helion SA nie ponoszą również żadnej odpowiedzialności za ewentualne szkody wynikłe z wykorzystania informacji zawartych w książce.

Helion SA ul. Kościuszki 1c, 44-100 Gliwice tel. 32 231 22 19, 32 230 98 63 e-mail: *helion@helion.pl* WWW: *http://helion.pl* (księgarnia internetowa, katalog książek)

Pliki z przykładami omawianymi w książce można znaleźć pod adresem: *ftp://ftp.helion.pl/przyklady/pytusp.zip*

Drogi Czytelniku! Jeżeli chcesz ocenić tę książkę, zajrzyj pod adres *http://helion.pl/user/opinie/pytusp* Możesz tam wpisać swoje uwagi, spostrzeżenia, recenzję.

Printed in Poland.

- [Kup książkę](http://helion.pl/rf/pytusp)
- 
- Oceń książkę • Oceń książkę
- [Księgarnia internetowa](http://ebookpoint.pl/r/4CAKF)<br>• Lubię to! » Nasza społeczność
- Lubię to! » Nasza społeczność

## **SPIS TREŚCI**

Przedmowa 9 Podziękowania 11 O tej książce 13 O autorce 17

#### **Rozdział 0**

#### **NAUKA PROGRAMOWANIA**

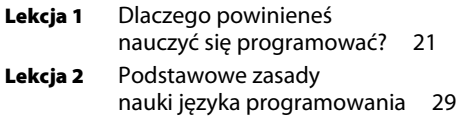

#### **Rozdział 1**

#### **ZMIENNE, TYPY, WYRAŻENIA I INSTRUKCJE**

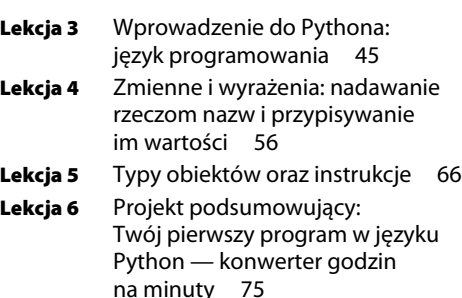

#### **Rozdział 2**

#### **CIĄGI, KROTKI ORAZ INTERAKCJA Z UŻYTKOWNIKIEM**

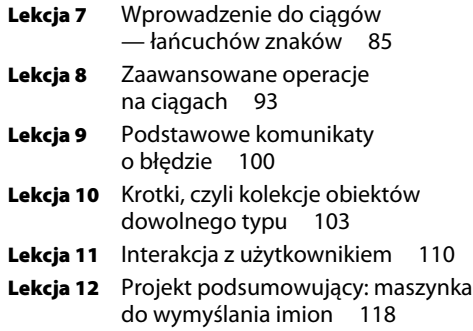

#### **Rozdział 3**

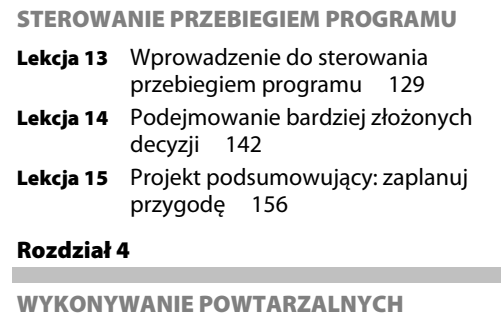

**CZYNNOŚCI**

- **Lekcja 16** Wykonywanie powtarzalnych czynności za pomocą pętli 163
- **Lekcja 17** Dostosowywanie pętli do własnych potrzeb 172
- **Lekcja 18** Wykonywanie powtarzalnych zadań po spełnieniu określonych warunków 178
- **Lekcja 19** Projekt podsumowujący: scrabble — wersja artystyczna 189

#### **Rozdział 5**

#### **DZIELENIE KODU NA BLOKI WIELOKROTNEGO UŻYCIA**

- **Lekcja 20** Tworzenie programów łatwych w rozbudowie 203
- **Lekcja 21** Osiągnięcie modułowości i abstrakcji dzięki funkcjom 214
- **Lekcja 22** Zaawansowane operacje z wykorzystaniem funkcji 225
- **Lekcja 23** Projekt podsumowujący: sprawdź swoich przyjaciół 238

#### **8 Spis treści**

#### **Rozdział 6**

#### **PRACA ZE ZMIENNYMI TYPAMI DANYCH**

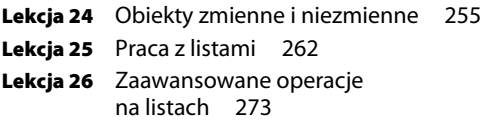

- **Lekcja 27** Słowniki jako powiązania między obiektami 281
- **Lekcja 28** Tworzenie aliasów oraz kopiowanie list i słowników 292

**Lekcja 29** Projekt podsumowujący: podobieństwo dokumentów 303

#### **Rozdział 7**

п

**TWORZENIE WŁASNYCH TYPÓW OBIEKTÓW ZA POMOCĄ PROGRAMOWANIA ZORIENTOWANEGO OBIEKTOWO**

- **Lekcja 30** Tworzenie własnych typów obiektów 315
- **Lekcja 31** Tworzenie klasy dla typu obiektu 321
- **Lekcja 32** Praca z własnymi typami obiektów 331
- **Lekcja 33** Dostosowywanie klas do własnych potrzeb 339
- **Lekcja 34** Projekt podsumowujący: gra w karty 347

#### **Rozdział 8**

**KORZYSTANIE Z BIBLIOTEK W CELU UDOSKONALANIA WŁASNYCH PROGRAMÓW** 

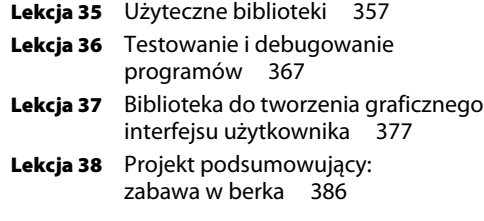

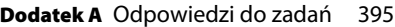

**Dodatek B** Ściąga z Pythona 443

**Dodatek C** Godne uwagi biblioteki Pythona 447 Skorowidz 451

## **PRZEDMOWA**

Są dwa główne powody, które skłoniły mnie do napisania tej książki. Moim celem było wypełnienie luki na książkę, która uczy programowania od zera i która prezentuje programowanie jako czynność pomocną w rozwiązywaniu codziennych problemów.

Panuje błędne przekonanie, że programowanie zawsze musi wiązać się z ogromnym wysiłkiem, jako że polega na rozwiązywaniu problemów świata. W rzeczywistości to tak nie wygląda. Nauka programowania pozwoli Ci ulepszyć Twoje codzienne życie! Ja sama piszę bezustannie krótkie programy, czasem aby rozwiązać łamigłówkę, czasem aby pomóc sobie w podjęciu jakiejś decyzji. Tę ideę chciałam zawrzeć w mojej książce, by ułatwić każdemu dostęp do programowania — pokazać, że nawet z niewielką wiedzą można pisać użyteczne programy dopasowane do swoich potrzeb.

Prowadzę na uczelni wyższej wstępny kurs informatyki oparty na języku Python. Większość studentów uczestniczących w wykładach nie ma wcześniejszych doświadczeń z programowaniem w żadnym języku. Kurs jest dość intensywny i wielu uczestników pyta o jakieś zasoby online dla ludzi, którzy wcześniej nie programowali. Prawie wszystkie zasoby, które im polecam, wymagają bazowej wiedzy programistycznej i stanowią kolejny etap w ich edukacji: muszą najpierw uchwycić ogólne zasady programowania, a potem nauczyć się, jak zastosować je w Pythonie. Zawsze staram się pamiętać, jak to jest rozpoczynać naukę programowania od zera, bez względu na to, po raz który prowadzę wykład. Chciałabym, aby ta książka stanowiła łagodne wprowadzenie do programowania w jednym z najpopularniejszych współcześnie języków i pokazała, jak przystępne może być pisanie kodu programistycznego.

**10 Przedmowa**

## **PODZIĘKOWANIA**

Jestem bardzo wdzięczna za możliwość napisania tej książki, by pomóc tym, którzy wkraczają dopiero w świat programowania.

Najpierw chciałabym podziękować mojemu mężowi, C.J. Kiedy pisałam tę książkę, wspierał mnie nieustannie, zarówno udzielając rad, jak i opiekując się naszym synem, gdy pracowałam nad nią weekendami.

Następnie chciałabym podziękować moim rodzicom i siostrze. Mój tata nauczył mnie programować, kiedy miałam 12 lat, i nigdy nie zapomnę, ile razy musiał mi tłumaczyć, na czym polega programowanie zorientowane obiektowo, aż w końcu załapałam. Moja siostra i mama przemierzały kraj kilka razy w roku, aby pomóc mi w opiece nad synem, kiedy musiałam więcej czasu przeznaczyć na pisanie. Zwłaszcza moja mama stała się dla mnie "sekretną bronią". Ponieważ nigdy wcześniej nie programowała, była dla mnie świetnym królikiem doświadczalnym — mogłam na niej przetestować ćwiczenia i dawać jej do sprawdzenia napisane rozdziały.

Chciałabym również podziękować moim edytorom: Kristen Watterson, Danowi Maharry'emu i Eleshy Hyde. Książka przeszła wiele zmian, zanim stała się tym, czym jest obecnie. Dziękuję im wszystkim za cierpliwość, kiedy wpisałam i przepisywałam lekcje. Ich uwagi były bardzo cenne i sprawiły, że książka jest znacznie lepsza. Wielkie podziękowania przekazuję redaktorowi technicznemu, Frances Buontempo, oraz korektorowi technicznemu, Ignacio Beltranowi Torresowi, którzy uważnie czytali poszczególne lekcje, wskazywali błędy i udzielali znakomitych rad, jak ulepszyć książkę. Chciałabym też podziękować pozostałym osobom z wydawnictwa Manning, które przyczyniły się do wydania i wypromowania książki. Oczywiście dziękuję wszystkim recenzentom, którzy poświęcili swój czas, aby czytać i oceniać książkę na każdym etapie jej powstawania. Oto ich nazwiska: Alexandria Webb, Ana Pop, Andru Estes, Angelo Costa, Ariana Duncan, Artiom Plugachev, Carlie Cornell, David Heller, David Moravec, Adnan Masood, Drew Leon, George Joseph, Gerald Mack, Grace Kacenjar, Ivo Štimac, James Gwaltney, Jeon-Young Kang, Jim Arthur, John Lehto, Joseph M. Morgan, Juston Lantrip, Keith Donaldson, Marci Kenneda, Matt Lemke, Mike Cuddy, Nestor Narvaez, Nicole E. Kogan, Nigel John, Pavol Kráľ, Potito Colluccelli, Prabhuti Prakash, Randy Coffland, R. Udendhran Mudaliyar, Rob Morrison, Rujiraporn Pitaksalee, Sam Johnson, Shawn Bolan, Sowmy Vajjala-Balakrishna, Steven Parr, Thomas Ballinger, Tom Northwood, Vester Thacker, Warren Rust, Yan Guo, i Yves Dorfsman.

**12 Podziękowania**

## **O TEJ KSIĄŻCE**

#### **Do kogo skierowana jest ta książka**

Książka Python. Uczymy się programowania jest skierowana do każdego, kto jest zainteresowany programowaniem, ale niekoniecznie chce związać z tą dziedziną swoją karierę zawodową. Wcześniejsze doświadczenie w programowaniu nie jest wymagane. Wskazana jest jednak znajomość następujących koncepcji:

- *Zmienne*. Kto uczestniczył w lekcjach matematyki i zna podstawy algebry, wie, czym jest zmienna. Ta książka wyjaśnia, na czym polega specyfika zmiennych w programowaniu.
- Przypisywanie wartości logicznych (prawda/fałsz) do wyrażeń. Wyrażenia to zdania, które mogą być określone mianem prawdziwych lub fałszywych. Na przykład "pada deszcz" jest wyrażeniem, które jest albo prawdziwe, albo fałszywe. Powinieneś wiedzieć, jak zmieniać wartość logiczną wyrażeń za pomocą słowa not. Na przykład, jeśli "pada deszcz" jest prawdą, to "nie pada deszcz" jest fałszem.
- Łączenie wyrażeń. Kiedy mamy do czynienia z więcej niż jednym wyrażeniem, mogą być one łączone za pomocą słowa and lub or. Na przykład "pada deszcz" i "jestem szczęśliwy" mogą być połączone w "Pada deszcz i jestem szczęśliwy".
- Podejmowanie decyzji. W przypadku wielu wyrażeń możesz podejmować decyzje na podstawie wartości logicznej jednego z nich za pomocą konstrukcji if…then… Na przykład "Jeśli pada deszcz, ziemia jest mokra" składa się z dwóch wyrażeń: "pada deszcz" oraz "ziemia jest mokra". Wyrażenie "ziemia jest mokra" to rezultat "pada deszcz".
- Umiejętność korzystania z instrukcji w czasie realizacji dowolnych czynności. Gra w 20 pytań, posługiwanie się przepisem kulinarnym, rozwiązywanie zadań w podręczniku czy rozumienie, czym jest algorytm (algorytm to zestaw instrukcji wraz z odgałęzieniami).

#### **Jak zorganizowana jest ta książka: mapa drogowa**

Książka zawiera 8 rozdziałów złożonych z 38 lekcji. Każdy z nich kończy się projektem podsumowującym. Celem każdego rozdziału jest nauczyć Cię jednego ważnego zagadnienia z zakresu programowania, co jest realizowane za pomocą kilku krótkich lekcji:

- Rozdział 0. dostarcza odrobiny motywacji, aby wprowadzić Cię w świat programowania komputerów. Dowiesz się, że programowanie można porównać z innymi zadaniami, które czasami wykonujesz.
- Rozdział 1. wprowadzi Cię w podstawy programowania i ukaże Ci strukturę każdego programu komputerowego. Pobierzesz i zainstalujesz również środowisko, w którym będziesz pisać programy.
- Rozdział 2. pokaże Ci, jak pisać kod, który wchodzi w interakcję z użytkownikiem poprzez pobieranie od niego danych i wyświetlanie mu wyniku działania programu.
- Rozdział 3. nauczy Cię, jak pisać programy zdolne do podejmowania decyzji. Napiszesz kod, którego przebieg będzie możliwy na różne sposoby. Po uruchomieniu program zdecyduje, którą ścieżką podążyć, w zależności od wartości ustalonych w miejscach rozgałęzienia.
- Rozdział 4. opiera się na założeniu, że komputery są dobre w robieniu czegoś szybko. Napiszesz kod, który wykorzystuje walory komputerów, polegające na umiejętności wykonywania określonych czynności wielokrotnie — stanie się to poprzez napisanie kodu, który automatycznie powtarza wielokrotnie zestaw poleceń.
- Rozdział 5. wprowadzi Cię na drogę pisania dobrze zorganizowanego kodu: za pomocą funkcji, które są modułami wielokrotnego użytku.
- Rozdział 6. zaprezentuje Ci złożone typy obiektów, które możesz wykorzystać w programie. Po tym rozdziale będziesz umiał tworzyć niesłychanie użyteczne i wszechstronne programy.
- Rozdział 7. pokaże Ci, jak tworzyć własne typy obiektów. Nie wszystkie języki programowania posiadają tę właściwość, jednak większość współczesnych języków ją ma.
- Rozdział 8. kończy tę książkę pokaże Ci, jak wykorzystywać w swoich programach biblioteki napisane przez innych, jak organizować kod i jak korzystać z wcześniej napisanego kodu.

#### **Kod programistyczny**

Kod programistyczny zawarty w tej książce jest zgodny z Pythonem w wersji 3.5, który jest najnowszą wersją w chwili pisania tej książki.

Próbki kodu zawarte w książce prezentują praktyczne zastosowanie koncepcji wyłożonych w danej lekcji, tak abyś potrafił je zastosować w codziennym życiu. W miarę postępów przykłady kodu stają się coraz dłuższe, a to samo zadanie może być rozwiązane na różne sposoby.

Pod koniec każdego rozdziału projekt podsumowujący zbiera kluczowe koncepcje, które przewinęły się w poszczególnych lekcjach. Najpierw dowiesz się, na czym polega problem, a następnie zapoznasz się z jego możliwymi rozwiązaniami. Odkryjesz, jak przetłumaczyć opis zadania wyrażony w języku naturalnym na kod programistyczny.

Książka zawiera wiele przykładów kodu źródłowego, zarówno w postaci listingów, jak i linii w obrębie normalnego tekstu. W obu przypadkach kod źródłowy jest sformatowany czcionką o stałej szerokości znaków, aby bez trudu można było go odróżnić od reszty tekstu. Czasami kod jest także **pogrubiony**, aby zaznaczyć, co zmieniło się w nim w porównaniu z poprzednią jego wersją, w sytuacji gdy dodano jakiś fragment.

W wielu przypadkach oryginalny kod źródłowy został przeformatowany; dodaliśmy znaki przełamania wiersza i zmieniliśmy układ akapitu, aby zmieścić kod w przestrzeni dostępnej na stronie książki. W nielicznych sytuacjach nawet to okazywało się niewystarczające i konieczne było użycie w listingach znaków kontynuacji wiersza (➥). Dodatkowo komentarze kodu często bywały usuwane z listingów, zwłaszcza gdy kod został omówiony w tekście. W listingach odnajdziesz uwagi do kodu, które podkreślają istotne zagadnienia.

#### **Forum książki**

Dzięki zakupowi książki Python. Uczymy się programowania uzyskujesz bezpłatny dostęp do prywatnego forum uruchomionego przez wydawnictwo Manning Publications. Możesz tam pozostawić swoją opinię na temat książki, zadać pytanie techniczne i uzyskać pomoc od autorki lub innych użytkowników. Aby uzyskać dostęp do forum, przejdź na stronę https://forums.manning.com/forums/get-programming. Dodatkowe informacje na temat forum wydawnictwa Manning możesz uzyskać na stronie https://forums.manning.com/forums/about.

#### **16 O tej książce**

Manning dąży do tego, aby stworzyć przestrzeń, w której mogłaby być prowadzona merytoryczna dyskusja między czytelnikami i autorką. Nie oznacza to, że zaangażowanie autorki ma być nieograniczone, zwłaszcza że jej uczestnictwo na forum jest oparte na zasadach wolontariatu (nie jest opłacane). Sugerujemy zatem, abyś zwracał się do autorki w przypadku bardziej wymagających pytań, które mogą również jej wydać się interesujące. Forum wraz z historią wątków dyskusji będzie dostępne na stronie wydawcy tak długo, jak długo książka będzie dostępna w sprzedaży.

## **O AUTORCE**

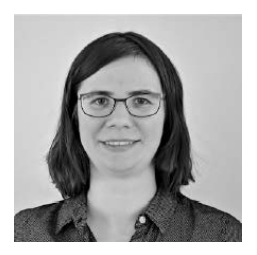

Dr Ana Bell jest wykładowcą w Massachusetts Institute of Technology, na Wydziale Elektrotechniki i Informatyki. Prowadziła w ciągu ostatnich pięciu lat dwa kursy wprowadzające do Pythona: jeden przeznaczony dla studentów bez wcześniejszego doświadczenia w programowaniu, drugi rozszerzający wiedzę uzyskaną na pierwszym roku. Autorce sprawia radość uczenie innych podstaw programowania i obserwowanie, jak

wraz z postępami w nauce wzrasta ich pewność siebie. Szczególnie satysfakcjonujące dla autorki jest ukazywanie tego samego problemu z różnych perspektyw, co skutkuje głębszym zrozumieniem tematu przez studentów.

Autorka zapoznała się z Pythonem w czasie studiów na Princeton University, gdzie używała go do parsowania i formatowania dużych plików. Doceniła wówczas intuicyjność i prostotę tego języka.

**18 O autorce**

### **SKOROWIDZ**

#### **A**

abstrakcja, 214, 354 kodu, 209 szczegółów, 212 aktualizacja zmiennej, 63 algorytm, 34 aliasy obiektów, 293, 301 niezmiennych, 293 zmiennych, 294 Anaconda Python Distribution, 46 analiza informacji, 246 kodu, 373 argument, 216 atrybut, 66, 323

#### **B**

biblioteka, 355, 357 basemap, 448 math, 360, 447 matplotlib, 448 nltk, 448 numpy, 447 pandas, 449 pillow, 448 pygame, 448 pyqt, 448 random, 362, 363, 447 scipy, 448 scrapy, 448 smtplib, 448 sqlalchemy, 448 time, 364, 447 tkinter, 379, 447 unittest, 368, 372, 447 wxpython, 448

biblioteki importowanie, 359 bigramy, 311 blok wyrażeń, 71 błąd, 51 brak wartości, 70 bug, 51

#### **C**

ciągi znaków, 70, 85, 443 dzielenie, 88 indeksowanie, 87 odnajdywanie słów, 306 operacje, 90, 93 tworzenie, 87 zamiana wielkości liter, 91 zwracanie liczby znaków, 90 czarna skrzynka, 207

#### **D**

dane wejściowe, 241 debugowanie, 35, 52, 244, 367–372 definiowanie obiektu stosu, 332 docstring, 209, 222 dodawanie widżetów, 379 dokumentacja funkcji, 222 drukowanie obiektu, 343 działania, 59 dzielenie zadania, 77, 204

#### **E**

edytor plików, 53

#### **F**

fałsz, 130 figura na kanwie, 391 funkcje, 201, 215, 225 inicjalizacja zmiennej, 229 obiekty zmienne, 296 parametry, 296 pomocnicze, 247 przekazywanie, 233 skrótu, 285 wielokrotne używanie, 245 zagnieżdżone, 232 zakres, 227, 230 zwracanie, 234

#### **G**

gra w karty, 347 Zaplanuj przygodę, 159 graficzny interfejs użytkownika, GUI, 377 gry losowe, 362

#### **H**

hierarchia operatorów, 145

#### **I**

IDE, 47 Spyder, 48 implementacja, 36 algorytmu, 34 metod, 333 import bibliotek, 358 inicjalizacja metody, 332 zmiennej, 62 instalacja Pythona, 45 instrukcja, 53, 71, 129 break, 184, 187 continue, 186, 187 elif, 148, 153 else, 148, 149 if, 132, 134, 140, 145, 149 if-elif-else, 148–151 import, 348

print, 222 return, 220 instrukcje warunkowe, 131, 139 zagnieżdżone, 135 IPython, 49

#### **K**

kanwa, 389 klasa, 321, 354 CardDeck, 350 Movie, 345 Player, 349 random, 348 Stack, 333 Time, 345 klasy implementacja nowego typu, 322 notacja kropkowa, 328 tworzenie, 327 użycie, 345 klucz, 283 kod wielokrotnego użycia, 210, 211 kolejki, 279 kolekcje danych, 104 obiektów, 103 kolizja figur, 392 komentarz, 39 komunikat o błędzie, 100, 110 konfiguracja środowiska pracy, 49 konkatenacja, 98 konsola IPythona, 49 konwersja, 71 ciągu znaków, 277 danych, 115 godzin, 75 minut, 80, 81 kopiowanie list, 292 obiektów zmiennych, 297 słowników, 292 krotki, 103, 104, 263 odwoływanie się do elementów, 106 operacje, 105 podmienianie obiektów, 107 tworzenie, 104 ustalanie długości, 105

#### **L**

liczby całkowite, 68 dziesiętne, 69 losowe, 362 zmiennoprzecinkowe, 69 listy, 262, 264 dodawanie elementów, 266 konwersja ciągu znaków, 277 kopiowanie, 292 modyfikowanie wartości elementu, 270 odwracanie kolejności elementów, 274 sortowanie, 274 usuwanie elementów, 268 zastosowania, 278 zawierające inne listy, 275 zmiana wartości elementu, 270

#### **Ł**

łańcuchy znaków, 70, 85 łączenie słów, 307 warunków, 143 wyrażeń, 24

#### **M**

menu File, 55 Start, 47 metody, 324, 340 implementacja, 333 nadpisywanie, 340 modularność, 208, 214, 354 modulo, 74 moduł kodu, 208

#### **N**

nadpisywanie metod, 340 nazwa, 39 obiektu, 60 zmiennej, 57, 443 niezależność zadań, 205 notacja kropkowa, 319, 328

#### **O**

obiekt, 59 Player, 349 Stack, 334 stosu, 332 typu funkcja, 235 obiekty atrybuty, 323 działania, 59 metody, 324 nazwy, 59 niezmienne, 256 typy, 59, 67 własne typy, 315, 321, 331 właściwości, 318, 323 zachowania, 318 zmienne, 260 kopiowanie, 297 obsługa list, 266 zdarzeń, 381 odśmiecanie pamięci, 258 okno debugowania, 374 Spydera, 50 opakowanie kodu, 211 operacja, 67 przypisania, 58 operacje dotyczące podciągów, 94 matematyczne, 98 na ciągach, 87, 93 na krotkach, 105 operator [], 106 operatory, 146 logiczne, 144

#### **P**

para klucz – wartość, 284 parametr, 216 \_\_init\_\_, 327, 329 formalny, 226 self, 328 parametry aktualne, 219, 227 funkcji, 296

#### **454 Skorowidz**

pętla, 163 for, 166–175, 183 while, 178–183 pętle nieskończone, 181 pliki odczyt danych, 239, 305 zapis danych, 306 pobieranie informacji, 112 kopii list, 299 pozycji elementów, 265 podciąg, 88 podejmowanie decyzji, 24, 130 polecenie append, 266, 267 capitalize, 91, 125 count, 96, 265 extend, 266, 267 find, 94, 95, 122 index, 265 input, 113, 117 insert, 266, 267 len, 90, 91, 105 lower, 91, 125 pop, 268, 286 print, 110, 112 replace, 97 rfind, 95 songs.values, 287 swapcase, 91 upper, 91 porównywanie dokumentów, 308 potęgowanie, 73 prawda, 130 program Gra w karty, 347 Scrabble, 189, 196 Zabawa w berka, 386 Zaczytywanie pliku, 239 Zaplanuj przygodę, 156 programowanie, 21, 29 zorientowane obiektowo, 313 prymityw, 67 przechowywanie danych, 115, 241 przekazywanie funkcji, 233 przypisanie, 58 pseudokod, 38, 120 Python, 45

#### **R**

rekalkulacja, 57 rodzaje testów, 372 rzutowanie, 116

#### **S**

scenariusz testowy, 77 schemat blokowy, 24, 31, 33 skalar, 67 składnia języka, 133 słowniki, 283 częstotliwość wystąpień, 289 kopiowanie, 292 niekonwencjonalne, 290 para klucz – wartość, 284 usuwanie par klucz – wartość, 286 wystąpienia słów, 309 słowo kluczowe break, 184 continue, 186 class, 322 elif, 148 else, 148 if, 150 print, 54 range, 172 return, 218 Spyder, 47 stos, 278, 331–336

#### **T**

test, 52 jednostkowy, 370 testowanie, 101, 244, 367 tworzenie figur, 387 klasy, 327 krotek, 104 list, 264 obiektów, 352 słowników, 283, 308 zmiennej, 62 typ danych, 253 float, 73 int, 73

#### **Skorowidz 455**

typy logiczne, 68, 69 obiektów, 59, 72, 317 wbudowane, 339

#### **U**

użycie klas, 345

#### **W**

wartość, 66, 283 widżet, 378 Button, 382 Canvas, 382 Checkbutton, 382 Entry, 382 Frame, 382 Label, 382 LabelFrame, 382 Listbox, 382 Menu, 382 wizualizacja zadania, 36 własne typy obiektów, 315, 321, 331 właściwości obiektu, 318 wprowadzanie danych, 112 wykrywanie kolizji figur, 392 wymyślanie imion, 118 wyrażenie, 50, 56, 71, 111 boolowskie, 131 wyświetlanie komunikatów, 110 obiektów, 112 wyrażeń, 111

#### **Z**

zachowania obiektów, 318 zaczytanie pliku, 305 zadania zależne, 205 zagnieżdżanie funkcji, 232 zakres funkcji, 227 zamiana wielkości liter, 91 zapis z kropką, 90 zapisywanie plików, 54 zdanie logiczne, 23 zdarzenia, 381 zegar, 365 zestaw testów, 368 ziarno generatora, 363 zintegrowane środowisko deweloperskie, IDE, 47, 48 zmiana wartości elementu, 270 zmienna, 23, 39, 56–63, 114 aktualizacja, 63 inicjalizacja, 62 nazwy, 443 typy obiektów, 67 zmienne globalne, 228 znak przełamania wiersza, 191, 240 przypisania, 135 równości, 135 zwracanie funkcji, 234 krotki, 220

## PROGRAM PARTNERSKI **GRUPY HELION -**

1. ZAREJESTRUJ SIĘ<br>2. PREZENTUJ KSIĄŻKI

Zmień swoją stronę WWW w działający bankomat!

Dowiedz się więcej i dołącz już dzisiaj! http://program-partnerski.helion.pl

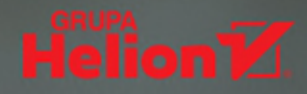

#### Nie musisz być zawodowym programistą, by zabawić się z Pythonem!

Programowanie wielu ludziom kojarzy się z czymś niewiarygodnie skomplikowanym i zarezerwowanym tylko dla profesjonalistów. Tymczasem jest to umiejętność, którą można porównać do pisania, liczenia czy gotowania. Niezależnie od tego, że na świecie istnieją pisarze tworzący bestsellery, światowej sławy matematycy czy mistrzowie kuchni, ich umiejetności można wykorzystywać na co dzień do napisania listu, sprawdzenia domowych wydatków czy ugotowania zdrowego posiłku. Analogicznie każdy może nauczyć się programowania i zacząć pisać kod, który pomoże mu w rozwiazywaniu codziennych, drobnych problemów. Idealnie zaczać nauke właśnie od Pythona!

Dzięki tej książce szybko się przekonasz, że programowanie nie jest wiedzą tajemna, a całkiem praktyczna umiejetnościa, która dodatkowo może dać sporo satysfakcji. Znajdziesz tu przystępnie podane podstawy programowania w Pythonie - zamiast rozbudowanej teorii mnóstwo ćwiczeń do samodzielnego wykonania wraz ze szczegółowymi instrukcjami i wskazówkami. Książka składa się z 38 dobrze zaplanowanych lekcji oraz 7 interesujących projektów. Dzięki przejrzystym ilustracjom, ćwiczeniom weryfikującym stopień zrozumienia lekcji oraz wskazówkom co do dalszej pracy wkrótce zaczniesz myśleć jak programista. W efekcie będziesz mógł dalej rozwijać swoje umiejętności z Pythonem lub wybrać jakiś inny język programowania - a może wykorzystasz nowe kompetencje do stworzenia czegoś zupełnie innego?

#### Dzięki tej książce:

- przygotujesz środowisko pracy i zaprojektujesz strukturę programu
- zaczniesz posługiwać się instrukciami, petlami, zmiennymi, obiektami
- zrozumiesz, jak działają funkcje
- przetestujesz i zdebugujesz swój kod
- nauczysz się korzystać z bibliotek

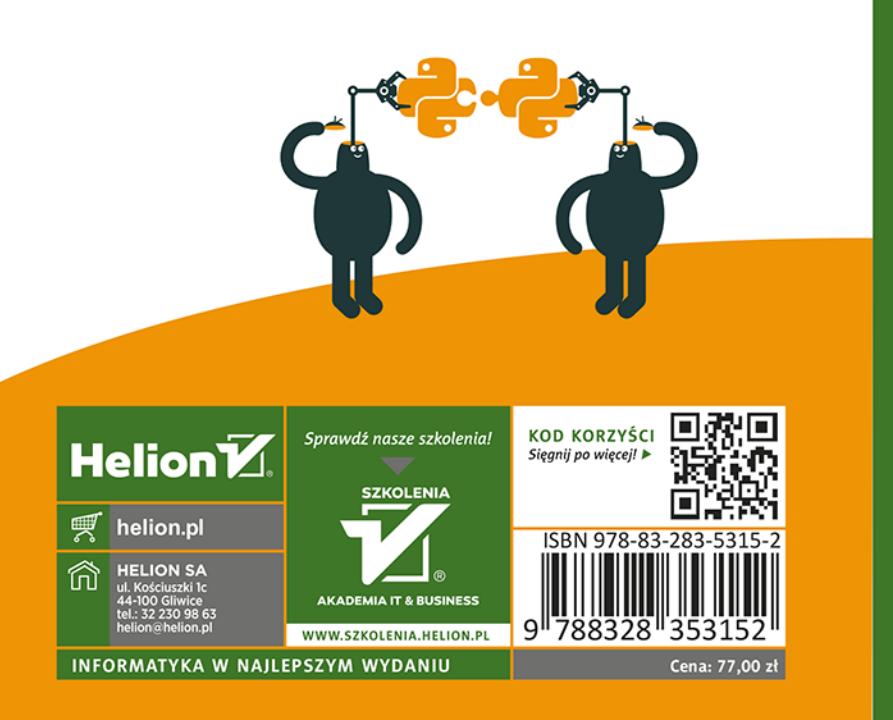

#### Dr Ana Bell wykłada w MIT. Prowadzi niezwykle popularne zajecja z zakresu programowania i informatyki oraz nauki o danych. Specjalizuje się w stosowaniu technik obliczeniowych w naukach biologicznych, szczególnie w genetyce.